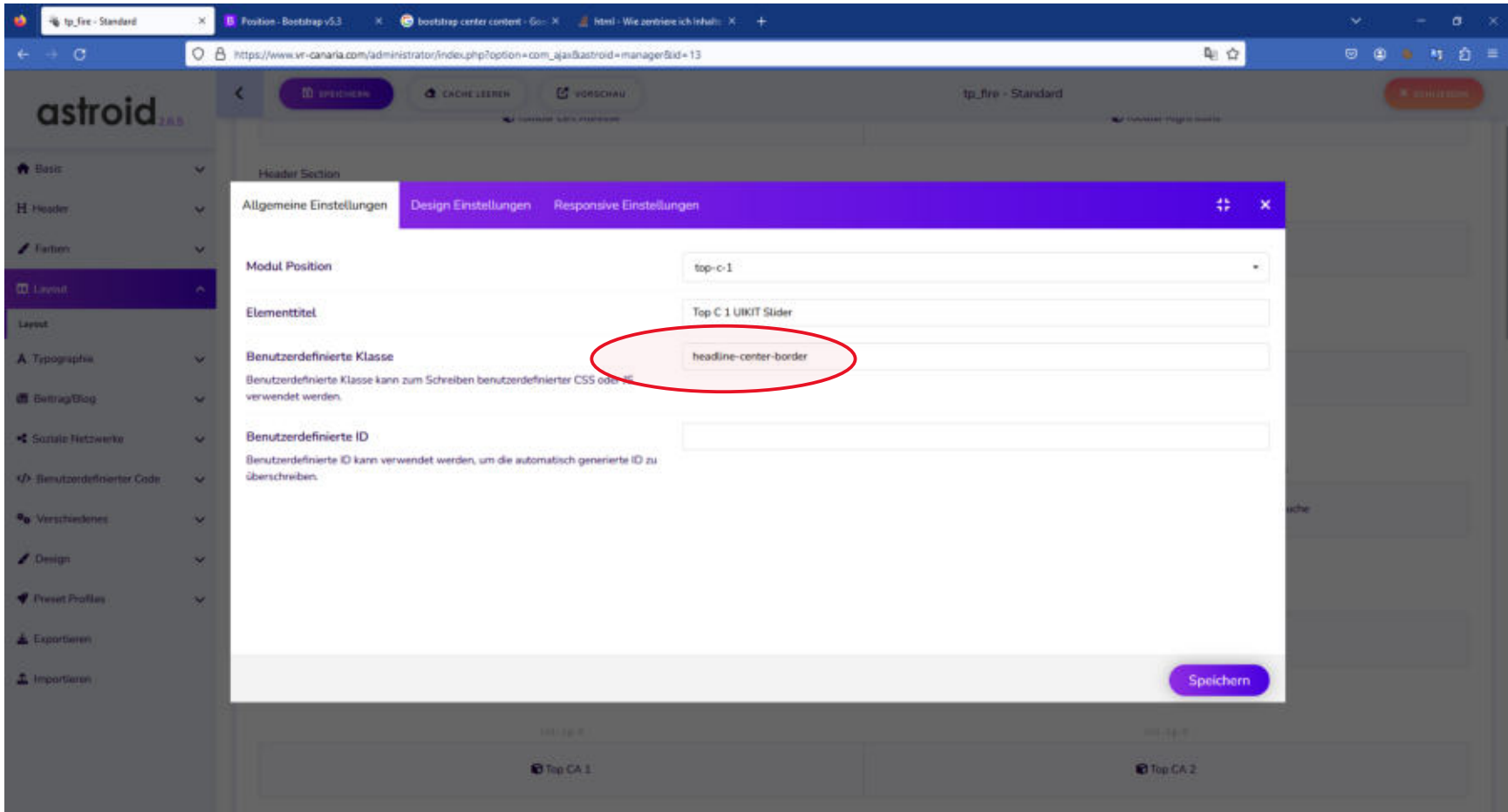

Diese Klasse ist jetzt eingestellt, welchen Code muß ich eintragen, damit der Inhalt zentriert wird??

 $\mathcal{L}^{\mathcal{L}}$